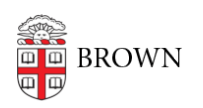

[Knowledgebase](https://ithelp.brown.edu/kb) > [Business Systems](https://ithelp.brown.edu/kb/business-systems) > [Tableau](https://ithelp.brown.edu/kb/tableau) > [Share and Publish Tableau Visualizations](https://ithelp.brown.edu/kb/articles/share-and-publish-tableau-visualizations)

## Share and Publish Tableau Visualizations

Wendi Lewis - 2024-11-18 - [Comments \(0\)](#page--1-0) - [Tableau](https://ithelp.brown.edu/kb/tableau)

You can share Tableau data visualizations in several ways:

- Export view as: [PDF](https://help.tableau.com/current/reader/desktop/en-us/pdf.htm) | [Image](https://help.tableau.com/current/reader/desktop/en-us/reader_export.htm#exporting-a-view-as-an-image)
- [Tableau Server](https://docs.google.com/document/d/1CwZHqMeM9Bhkmi6bbXlUFwPIirsADYjAP_ucG)-Brown staff with a [Tableau Creator license](https://ithelp.brown.edu/kb/articles/390) can publish and share visualizations securely with a defined audience to Tableau Server. Published content can also be [embedded](https://help.tableau.com/current/pro/desktop/en-us/embed.htm) on a Brown website.
- [Packaged workbook](https://help.tableau.com/current/pro/desktop/en-us/save_savework_packagedworkbooks.htm) + [Tableau Reader—](http://www.tableau.com/products/reader)A [Tableau Desktop user c](https://ithelp.brown.edu/kb/articles/390)reates a packaged workbook (a single file that contains both the viz and data). With Tableau Reader, another user can open, view, and interact with the workbook. Tableau Reader is a free download; think of it like Adobe Reader for visualizations.
- [Tableau Public](http://www.tableausoftware.com/products/public)—Publish and share visualizations publicly on the Tableau Public server and optionally [embed on a website](https://help.tableau.com/current/pro/desktop/en-us/embed.htm).
- [Tableau Online—](https://www.tableau.com/products/cloud-bi)This is a hosted version of Tableau Server available to faculty/instructors with a license through the [Tableau for Teaching program.](https://ithelp.brown.edu/kb/articles/390)